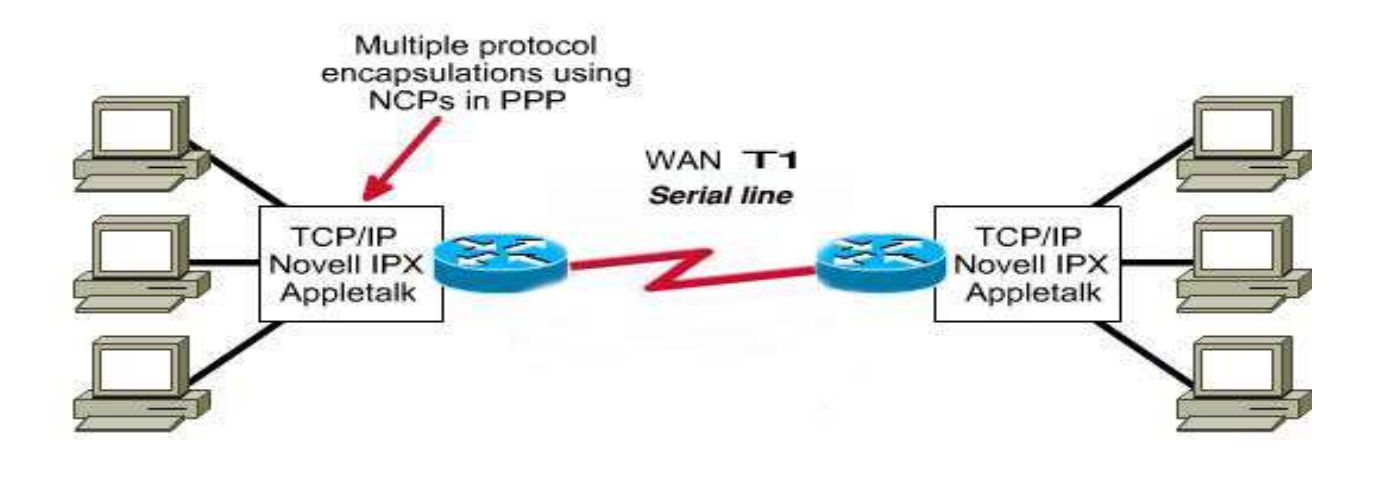

وبما أننا بدأنا من الصفر فيتوجب علينا أن نعرف بعض نقاط التهيئة الأساسية : - اسم الموجه . - بطاقات الشبكة التي ستستخدم. - البروتوكولات التي ستعمل على الموجه. - عناوين البطاقات. - كلمات السر الخاصة بالوصول إلى الموجه.

 - الاسم الموجه: كل موجه يجب أن يكون له اسم وحيد على الشبكة كي يعرف عن نفسه,وهذا الاسم يجب أن يكون واصفاً لوضع الموجه على الشبكة ,مثلا (الكلية) اسم الموجه إذا كان موجوداً في الكلية.وطبعاً هذا الاسم يخضع لقوانين التسمية المعروفة وفق 1035 RFC.من حيث الطول لا يتجاوز 63 حرفاً وان يبدأ بحرف وليس برقم و الخ . - البطاقات: في هذا المثال قلنا أننا نستخدم بطاقتين تسلسليتين من أجل الخط 1T ,وبطاقتي شبكة محلية Mbps 10 LAN Ethernet.وبذلك يتوجب علنيا أن ندخل هذه المعلومات للموجه ليعلم أننا فقط سنستخدم هاتين البطاقتين وبقية البطاقات لن نستخدمها,وهنا في هذه الحالة اقترحنا مثلاً استخدام الموجهين كما قلنا, الأول سميناه (الكلية) والثاني سميناه (الرئاسة).وسنستخدم من الأول Ethernet0 &Serial1 ,ومن الرئاسة سنستخدم 0Serial&0Ethernet .

## 4-7 - بروتوكولات الشبكة:

حيث أن البروتوكولات لها نوعين:الموجهه,والموجهة .